Cognome: . . . . . . . . . . . . . . . . . . . . . . . . . . . . . .Nome: . . . . . . . . . . . . . . . . . . . .Classe: . . . . . . . . . .Matricola: . . . . . . . . . . . . . . . . . . . .

(Scrivere tutti i dati richiesti e trascrivere gli stessi su ogni foglio dello svolgimento) (Barrare la sequente casella per pubblicare il solo numero di matricola  $\Box$ ) (I quesiti contrassegnati con (F) sono facoltativi)

## Analisi Numerica A.A. 2009-2010

## Quesito A (punti 3)

Si desidera calcolare una tavola logaritmica di 10 valori di  $\log_{10}(x)$  per  $x = 0.1, 0.2, 0.3, \ldots$ 1, utilizzando il seguente codice MATLAB/Octave:

```
x=0.1;while x^{\sim}=1x
 y = log10(x)x=x+0.1;
end
```
- 1. Trascrivere il codice sopra riportato in MATLAB/Octave ed eseguirlo. Scrivere i 10 valori di x e  $\log_{10}(x)$  in una tabella in formato "short".
- 2. Scrivere una definizione di precisione macchina per numeri in virgola mobile e discutere le conseguenze sulle operazioni al calcolatore.
- 3. Discutere eventuali conseguenze della rappresentazione in virgola mobile in relazione al punto 1.

Quesito B (punti 9) È dato il sistema di equazioni  $Ax = b$ , con:

$$
A = \begin{pmatrix} -6 & 2 & 3 & -4 \\ -2 & -7 & 7 & 2 \\ 2 & 2 & -4 & -1 \\ -2 & 2 & 4 & 8 \end{pmatrix}, \quad b = \begin{pmatrix} -1+\alpha \\ 3 \\ 5 \\ 1 \end{pmatrix}
$$

(dove  $\alpha$  è l'ultima cifra del numero di matricola).

1. Applicare il metodo SOR alla matrice A e trovare il parametro ottimale  $\omega$  che massimizza la velocità di convergenza. Si riporta la matrice di iterazione:

$$
B_{SOR} = (D + \omega L)^{-1} [(1 - \omega)D - \omega U]
$$

dove  $D$  è la parte diagonale di  $A$ , L la triangolare inferiore, U la superiore, per entrambe esclusa la diagonale. La formula iterativa:

$$
x^{(k+1)} = B_{SOR}x^{(k)} + \omega (D + \omega L)^{-1}b
$$

- 2. Con il parametro ottimale, calcolare la soluzione con accuratezze relativa 10<sup>−</sup><sup>7</sup> , eps (scrivere soluzioni, stime dell'errore e numero di iterazioni).
- 3. Confrontare le soluzioni ottenute con quella che si ottiene col comando Matlab " \ " e calcolare l' errore vero per ciascuna accuratezza. (scrivere i risultati in una opportuna tabella).
- 4. Enunciare una condizione necessaria e sufficiente per la convergenza di un metodo iterativo.
- 5. Calcolare le soluzioni con il metodo di Jacobi con le stesse accuratezze richieste al punto 2 e confrontare i risultati.
- 6. (F + 2 punti) Risolvere il sistema con il metodo di eliminazione di Gauss con pivot totale e confrontare il risultato con quello al punto 3.
- 7. Qual'è l'utilità del pivoting nel metodo di eliminazione di Gauss?

Quesito C (punti 6) Delle misure effettuate su un esperimento, forniscono i seguenti valori di punti (ascissa, ordinata): (0, −0.21),(0.57, 5.14),(1.14, 7.42),(1.71, 20.52),(2.28, 27.51),(2.86, 44.87),(3.43, 62.21),(4, 81.13). Riportare i punti su un piano cartesiano.

- 1. Utilizzare il metodo dei minimi quadrati per calcololare i polinomi di approssimazione di grado 1, 2 e 3 sui punti dati. (Scrivere esplicitamente i polinomi con i coefficienti in formato "short").
- 2. Disegnare i tre polinomi (utilizzare un colore diverso per polinomio) ed i punti dati. Commentare le approsimazioni ottenute con i polinomi. [chiamare il docente per la verifica a video dei grafici]
- 3. Illustrare brevemente il metodo dei minimi quadrati.
- 4. Disegnare la 'spline' sui punti dati e commentare anche in relazione al punto 2. [chiamare il docente per la verifica a video dei grafici]

Quesito D (punti 6) Sono date le matrici

$$
A = \begin{pmatrix} 22 & 4 & -24 \\ 16 & 10 & -24 \\ 16 & 4 & -18 \end{pmatrix} \quad B = \begin{pmatrix} 13 & 0 & -14 \\ -14 & -1 & 14 \\ 7 & 0 & -8 \end{pmatrix}
$$

- 1. Determinare gli autovalori di modulo massimo e minimo con accuratezza relativa pari a 10<sup>-3</sup>,10<sup>-9</sup>, eps, utilizzando il metodo delle potenze.
- 2. Per ciascuna accuratezza riportare in una tabella: l'autovalore, la stima dell'errore (assoluto o relativo), il numero di iterazioni effettuate. Confrontare i risultati con quelli ottenuti con un comando Matlab.
- 3. Scrivere la definizione di autovalore e autovettore di una matrice.
- 4. Illustrare brevemente il metodo delle potenze, e discutere la velocità di convergenza.

Quesito E (punti 6) Calcolare l'integrale definito  $\int_{-\pi/2}^{\pi/2}$  $\frac{\cos(x^2)}{5+x^4}$  dx, con accuratezza assoluta pari a: 10<sup>−</sup><sup>4</sup> , 10<sup>−</sup><sup>9</sup> , 10<sup>−</sup><sup>14</sup>, utilizzando l'algoritmo adattivo di Cavalieri–Simpson.

- 1. Riportare in tabella il valore dell' integrale, la stima dell' errore assoluto che viene restituito dall'algoritmo e l'errore vero. (per trovare il risultato esatto avvelersi del comando Q = QUADL(FUN,A,B,TOL) ).
- 2. Confrontare i valori di stima di errore assoluto ed errore vero, e commentare.
- 3. (F + 2 punti) Ripetere i punti precedenti con l'algoritmo di quadratura dei trapezi non-adattiva, e confrontare i risultati.
- 4. Illustrare brevemente le formule di Newton–Cotes, spiegando il significato dei pesi, e gli eventuali problemi di convergenza.

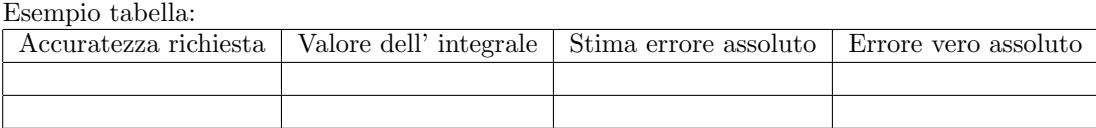